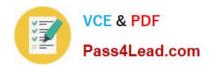

## 642-035<sup>Q&As</sup>

Troubleshooting Cisco Data Center Unified Computing

## Pass Cisco 642-035 Exam with 100% Guarantee

Free Download Real Questions & Answers PDF and VCE file from:

https://www.pass4lead.com/642-035.html

100% Passing Guarantee 100% Money Back Assurance

Following Questions and Answers are all new published by Cisco
Official Exam Center

- Instant Download After Purchase
- 100% Money Back Guarantee
- 365 Days Free Update
- 800,000+ Satisfied Customers

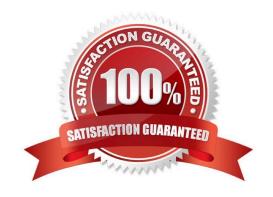

#### https://www.pass4lead.com/642-035.html 2022 Latest pass4lead 642-035 PDF and VCE dumps Download

#### **QUESTION 1**

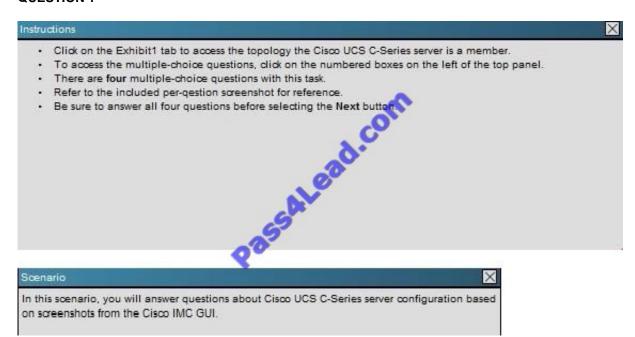

2022 Latest pass4lead 642-035 PDF and VCE dumps Download

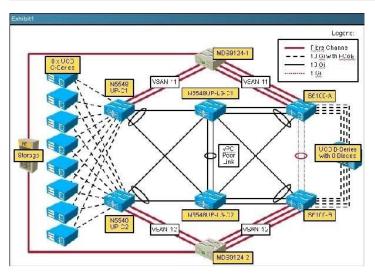

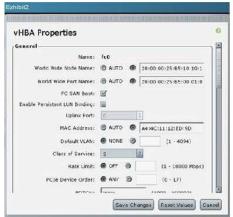

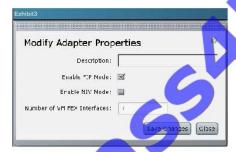

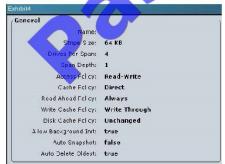

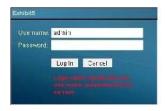

# VCE & PDF Pass4Lead.com

#### https://www.pass4lead.com/642-035.html

2022 Latest pass4lead 642-035 PDF and VCE dumps Download

Refer to Exhibit 5. Which of the following is true regarding password recovery for the Cisco IMC GUI interface?

- A. From the KVM Console, press F12 during POST to reset the credentials to admin/password
- B. Type RECOVER into the Username field, and then type SYSTEM in the Password field to enter recovery mode
- C. Refer to the model-specific Cisco UCS C-Series Hardware guide to learn the location of the recovery jumper on the server motherboard
- D. Enter the Cisco IMC BIOS to reset the GUI password

Correct Answer: D

#### **QUESTION 2**

You are attempting to install Microsoft Server 2008 R2 on a Fibre Channel LUN, but the installer does not see the LUN. You have used F6 to load the appropriate SCSI driver. What should your first troubleshooting step be?

- A. Email the SAN administrator to validate that your LUN is defined.
- B. Check the configuration of the vHBA in the service profile.
- C. Validate that the boot order is correct.
- D. Validate zoning on the Fibre Channel switch.
- E. Validate that the Fibre Channel uplink from the fabric interconnect is up.

Correct Answer: B

#### **QUESTION 3**

Which three send and receive locations an administrator can find the root cause for a network issue on the Cisco UCS domain? (Choose three.)

- A. between fabric interconnect and LAN or SAN
- B. between the FEX and fabric interconnect
- C. between each FEX on the Cisco UCS chassis
- D. between the host and FEX
- E. between fabric interconnects within the domain
- F. between the Cisco UCS chassis and system interconnects

Correct Answer: ABD

**QUESTION 4** 

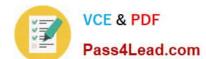

2022 Latest pass4lead 642-035 PDF and VCE dumps Download

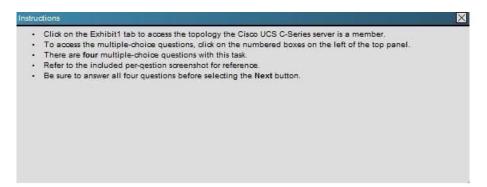

cenario cenario

In this scenario, you will answer questions about Cisco UCS C-Series server configuration based on screenshots from the Cisco IMC GUI.

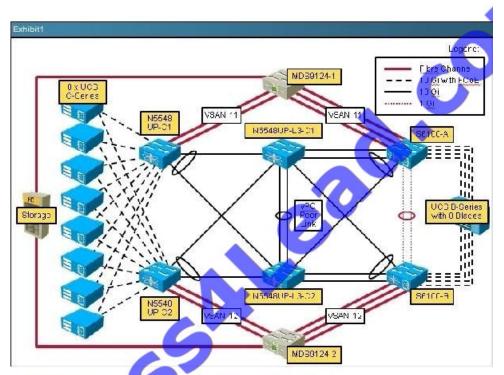

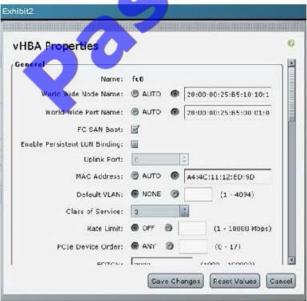

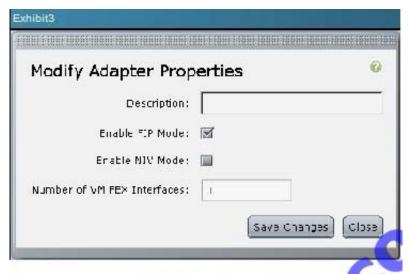

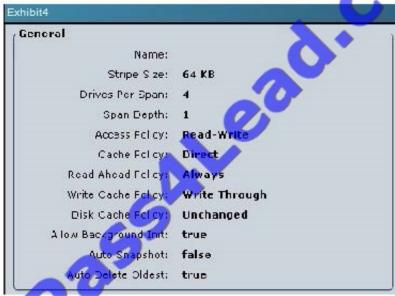

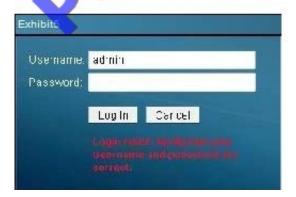

Refer to Exhibit 3. Which two statements are true if the Enable NIV Mode checkbox is selected on a Cisco VIC? (Choose two.)

- A. It enables N-Port Intrface Virtualization on the VIC
- B. vNICs can fail over to another vNIC if there are communication problems
- C. NIV mode is required for FCoE

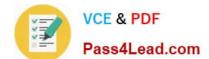

2022 Latest pass4lead 642-035 PDF and VCE dumps Download

D. vNICs can be assigned to a specific channel

E. It allows for the creation of up to 12 vHBAs

Correct Answer: BE

#### **QUESTION 5**

What is the correct procedure to change Ethernet switching modes?

- A. Navigate to the subordinate Fabric Interconnect in the GUI, choose "Set Ethernet Switching mode", wait for it to come back up, and repeat on the primary FI.
- B. Navigate to either Fabric Interconnect in the GUI, choose "Set Ethernet Switching mode", and wait while both FIs reboot simultaneously.
- C. Navigate to either Fabric Interconnect in the GUI and transparently update the mode to switching. Repeat on the other Fabric Interconnect.
- D. Simply start using the switching features. The Fabric Interconnect automatically reconfigures to use Ethernet Switching Mode.

Correct Answer: B

642-035 PDF Dumps

642-035 Practice Test

642-035 Study Guide

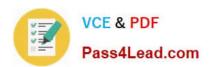

To Read the Whole Q&As, please purchase the Complete Version from Our website.

## Try our product!

100% Guaranteed Success

100% Money Back Guarantee

365 Days Free Update

**Instant Download After Purchase** 

24x7 Customer Support

Average 99.9% Success Rate

More than 800,000 Satisfied Customers Worldwide

Multi-Platform capabilities - Windows, Mac, Android, iPhone, iPod, iPad, Kindle

We provide exam PDF and VCE of Cisco, Microsoft, IBM, CompTIA, Oracle and other IT Certifications. You can view Vendor list of All Certification Exams offered:

https://www.pass4lead.com/allproducts

### **Need Help**

Please provide as much detail as possible so we can best assist you. To update a previously submitted ticket:

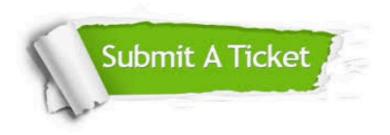

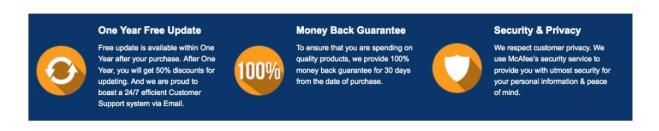

Any charges made through this site will appear as Global Simulators Limited.

All trademarks are the property of their respective owners.

Copyright © pass4lead, All Rights Reserved.